DRUCKVORLAGE Briefkasten WICHTEL

 $\sum - - - -$  An der gestrichelten Linie ausschneiden und zu einem Paket falten.

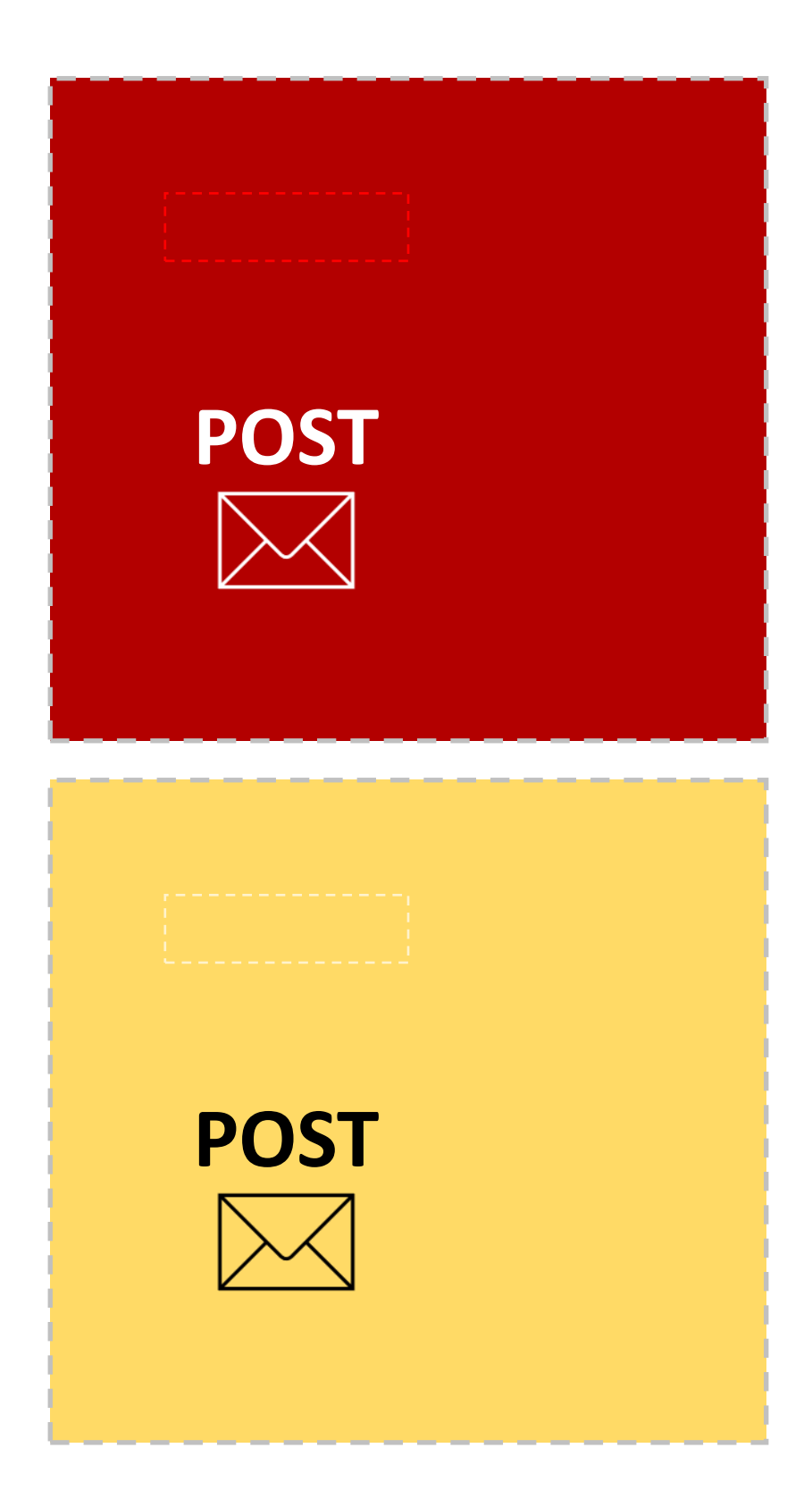

© PRINT.CRAFT / - Lisa Vöhringer

Nutzung für private Zwecke. Kommerzielle Nutzung, Vervielfältigung oder Weitergabe sind nicht gestattet.